# Subband Coding and Wavelets

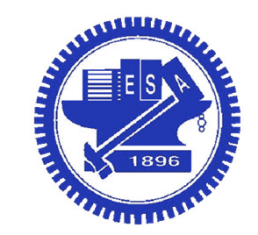

National Chiao Tung UniversityChun-Jen Tsai12/04/2014

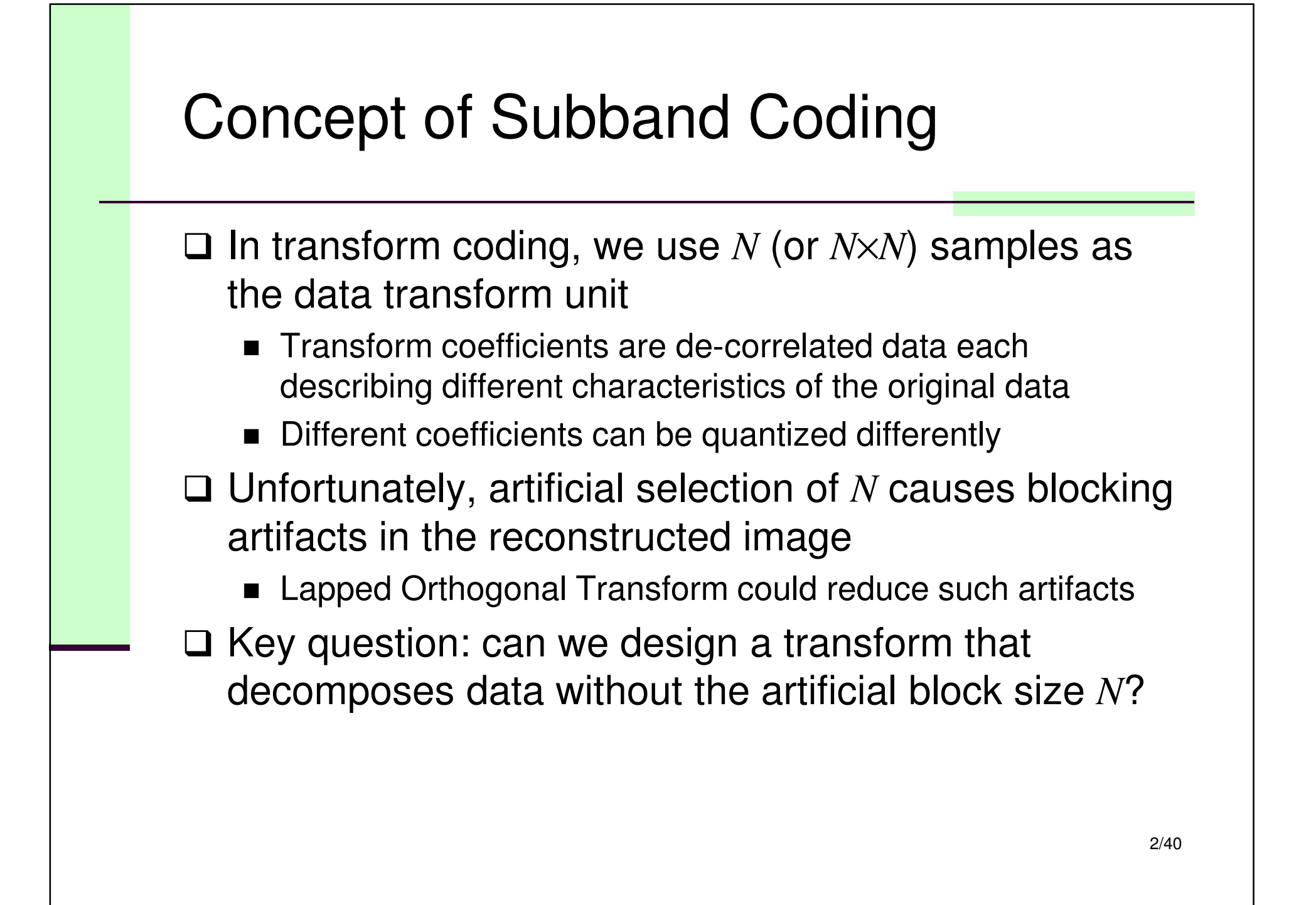

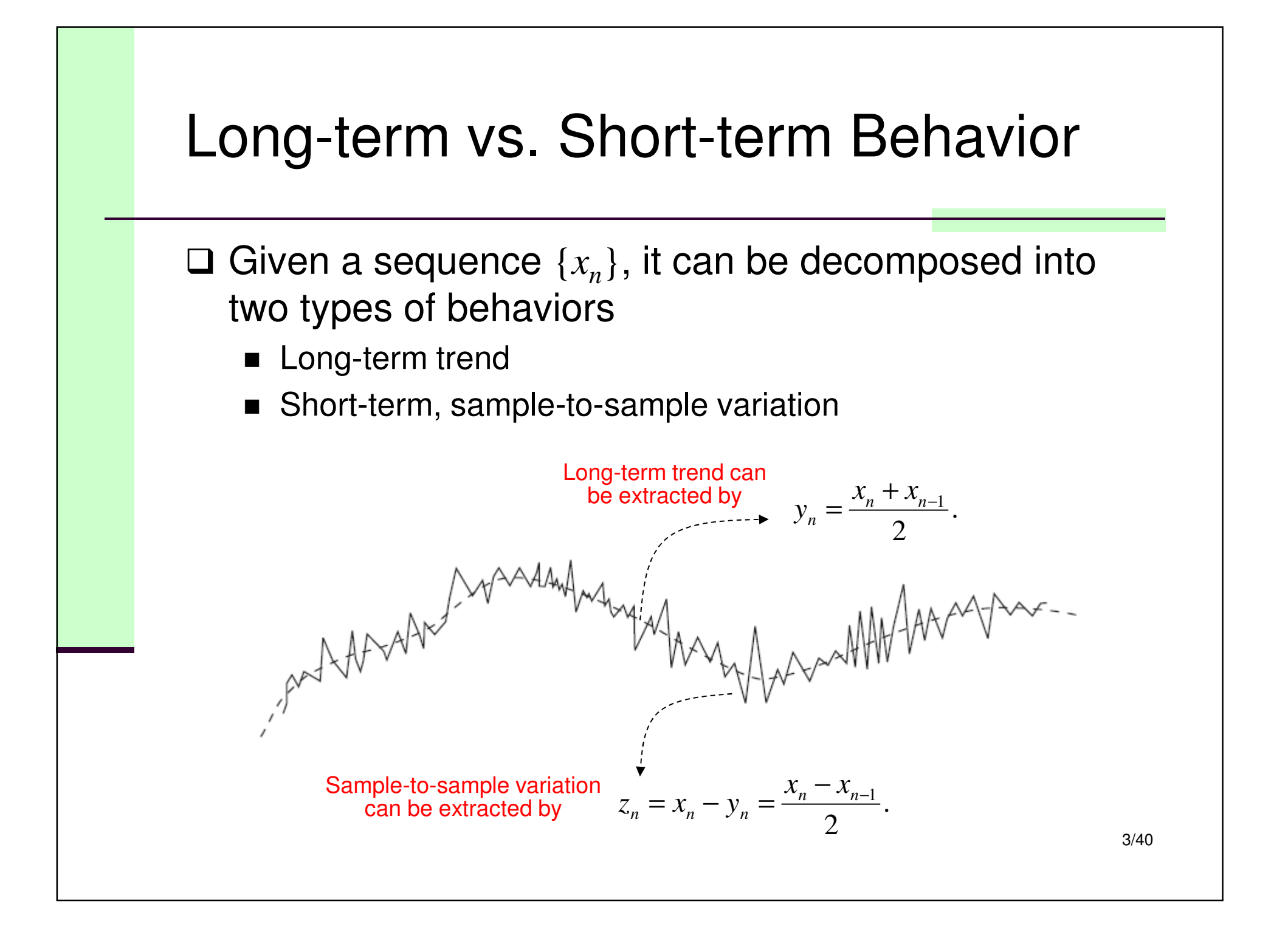

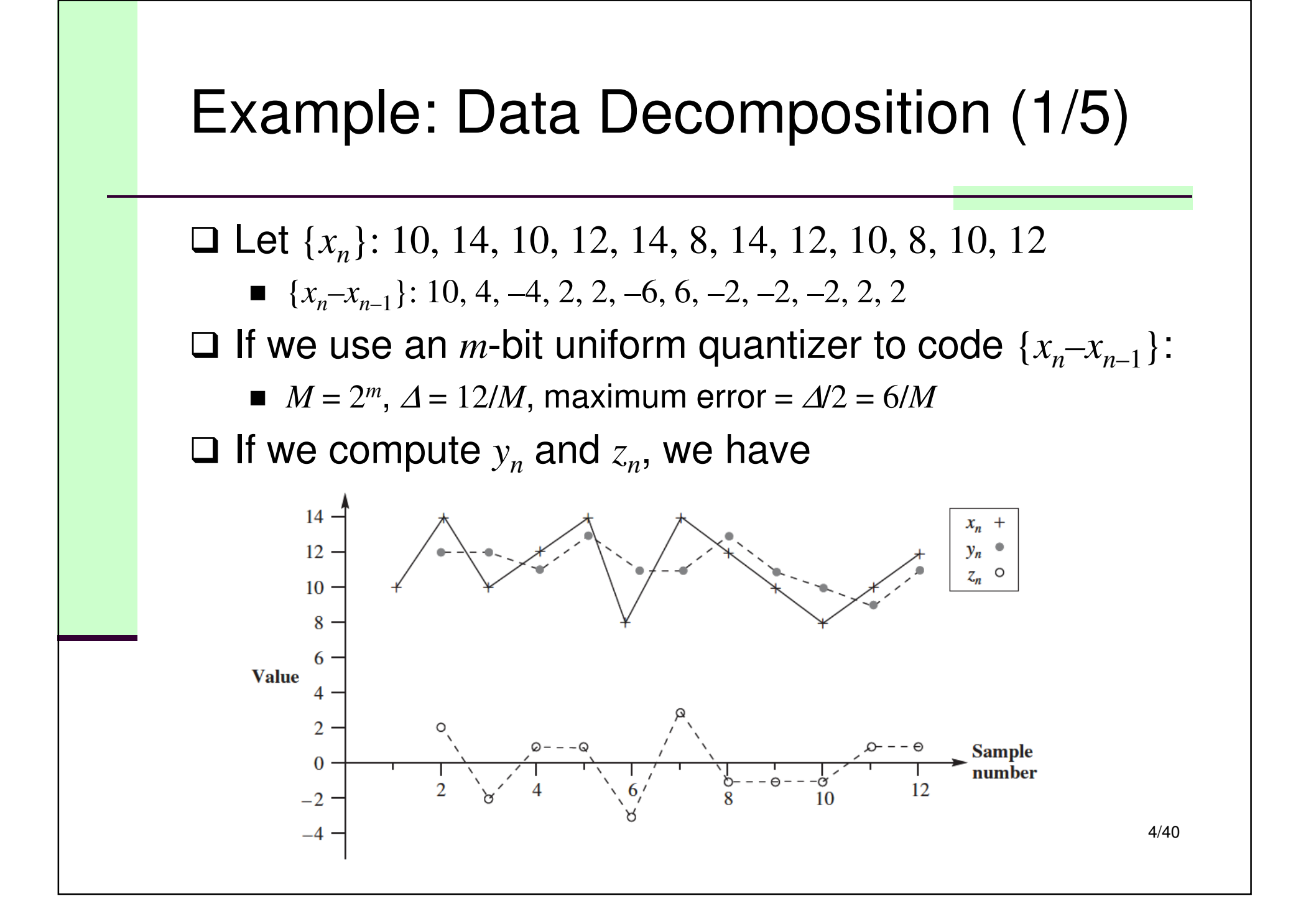

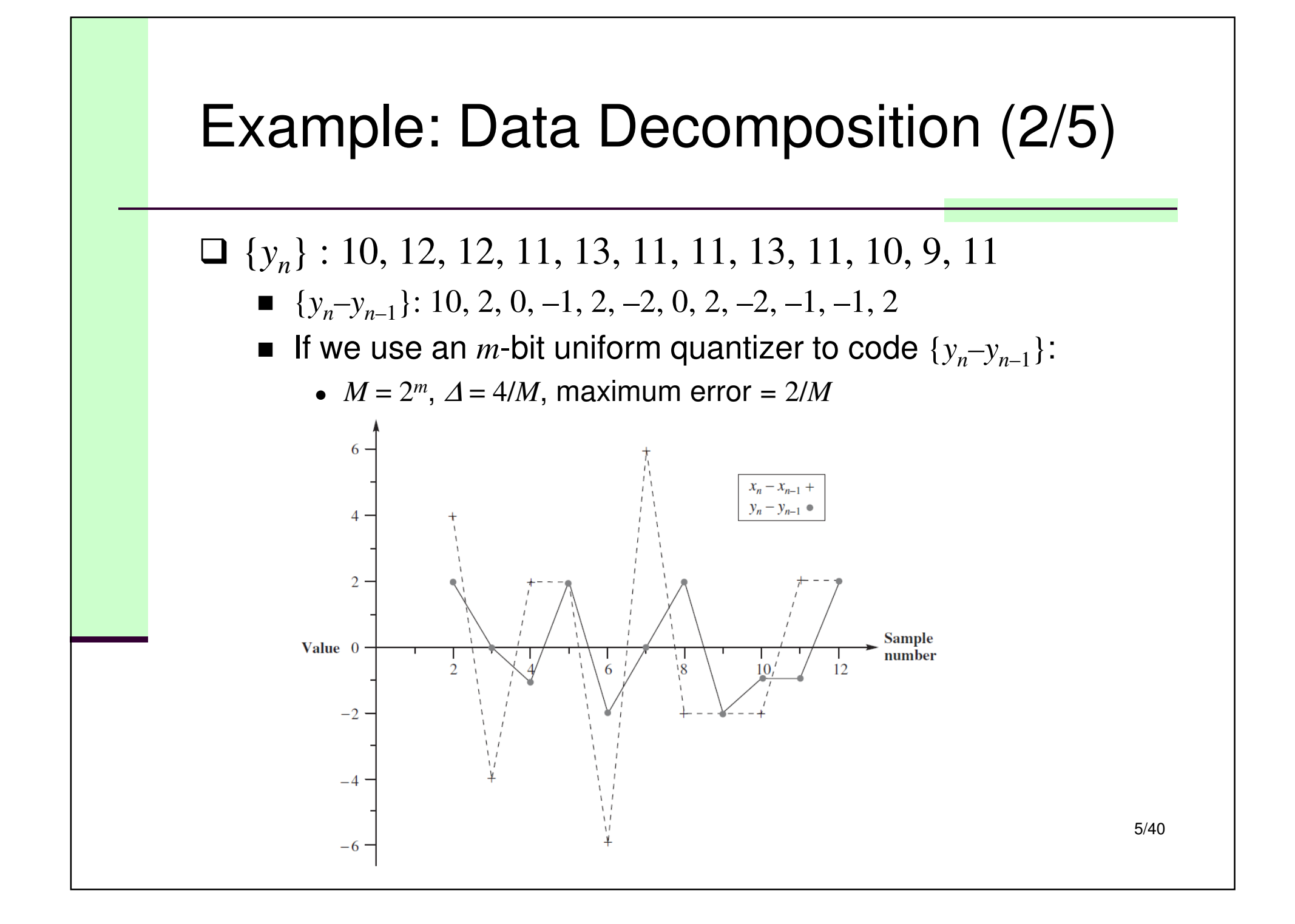

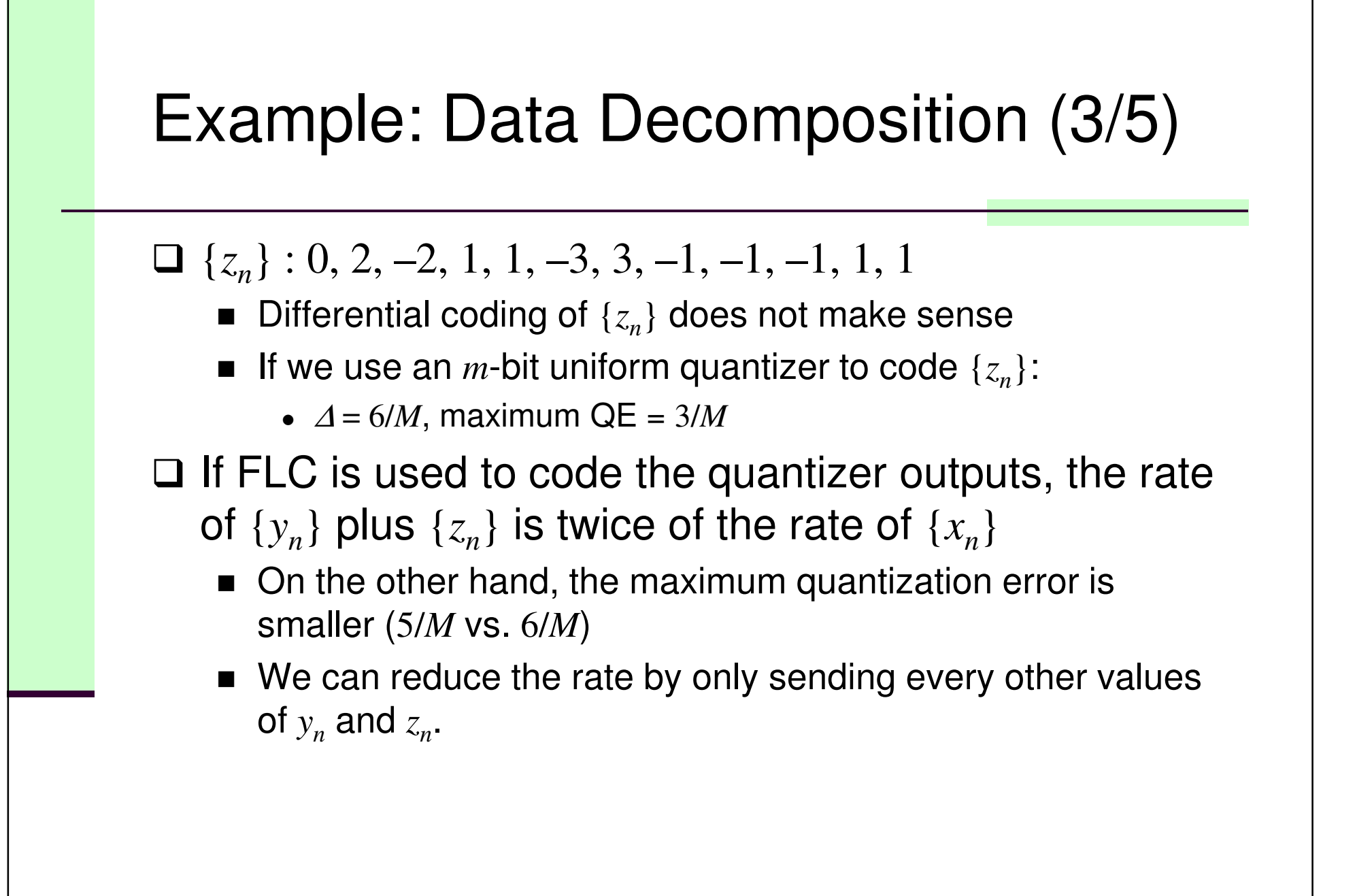

## Example: Data Decomposition (4/5)

□ We can divide  $\{y_n\}$  into subsequences  $\{y_1, y_3, ...$ } and  $\{y_2, y_4, \ldots\}$ ; and  $\{z_n\}$  into subsequences  $\{z_1, z_4, \ldots\}$  $\{z_3, \,...\}$  and  $\{z_2, z_4, \,...\}$ . Note that

$$
y_{2n} = \frac{x_{2n} + x_{2n-1}}{2}, \ \ z_{2n} = \frac{x_{2n} - x_{2n-1}}{2}.
$$

 $\Box$  The sequence  $\{x_n\}$  can be reconstructed by using  $\Box$  it the set of the sequence  $\{x_n\}$  and  $\{x_n\}$  or the set either the even sequences,  $\{y_{2n}\}$  and  $\{z_{2n}\}$ , or the odd sequences,  $\{y_{2n-1}\}$  and  $\{z_{2n-1}\}$  as follows:

$$
y_{2n} + z_{2n} = x_{2n}, y_{2n} - z_{2n} = x_{2n-1}.
$$

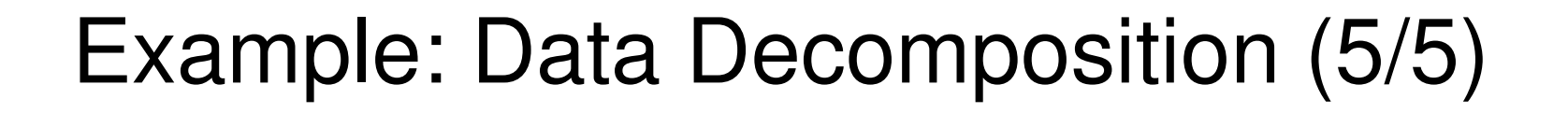

- $\Box$  $\Box$  By transmitting only the even or odd sequences of  $\{y_n\}$  and {*zn*}, the rate is the same as that of {*xn*}. But do we still have smaller quantization error?
	- Quantization error is only affected by the dynamic range of the sequences
	- The dynamic range of a subsequence will be smaller or equal to the original sequence

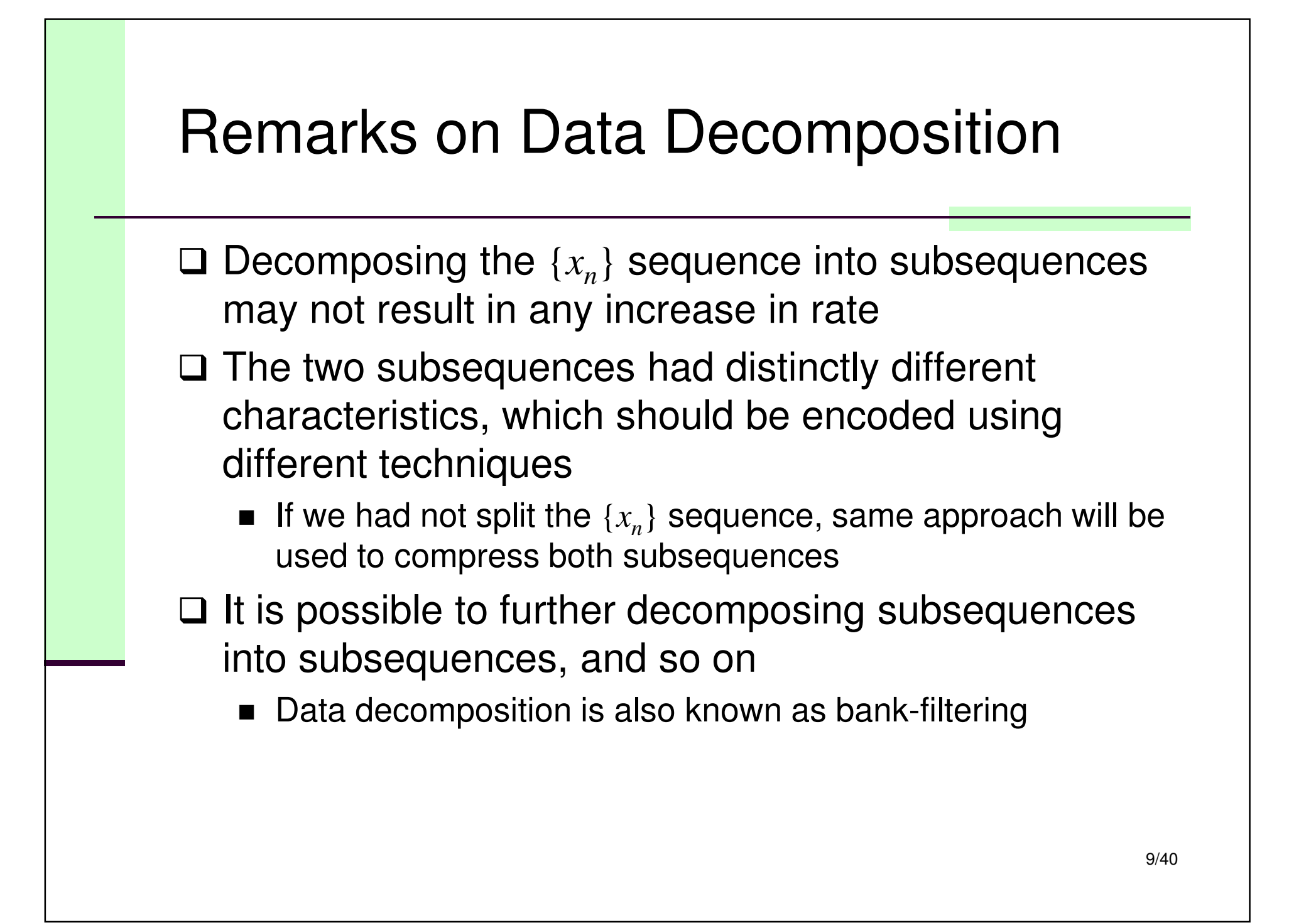

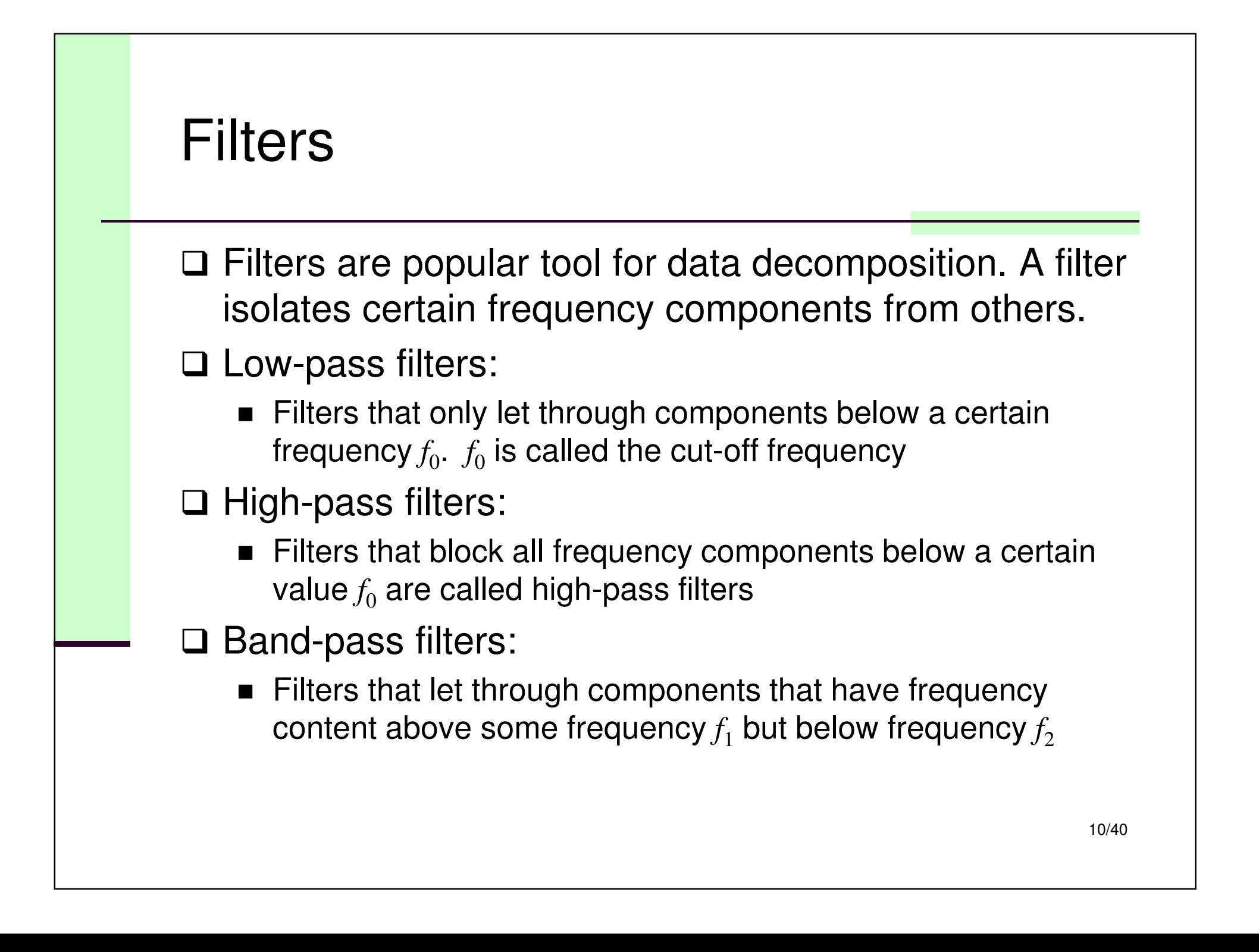

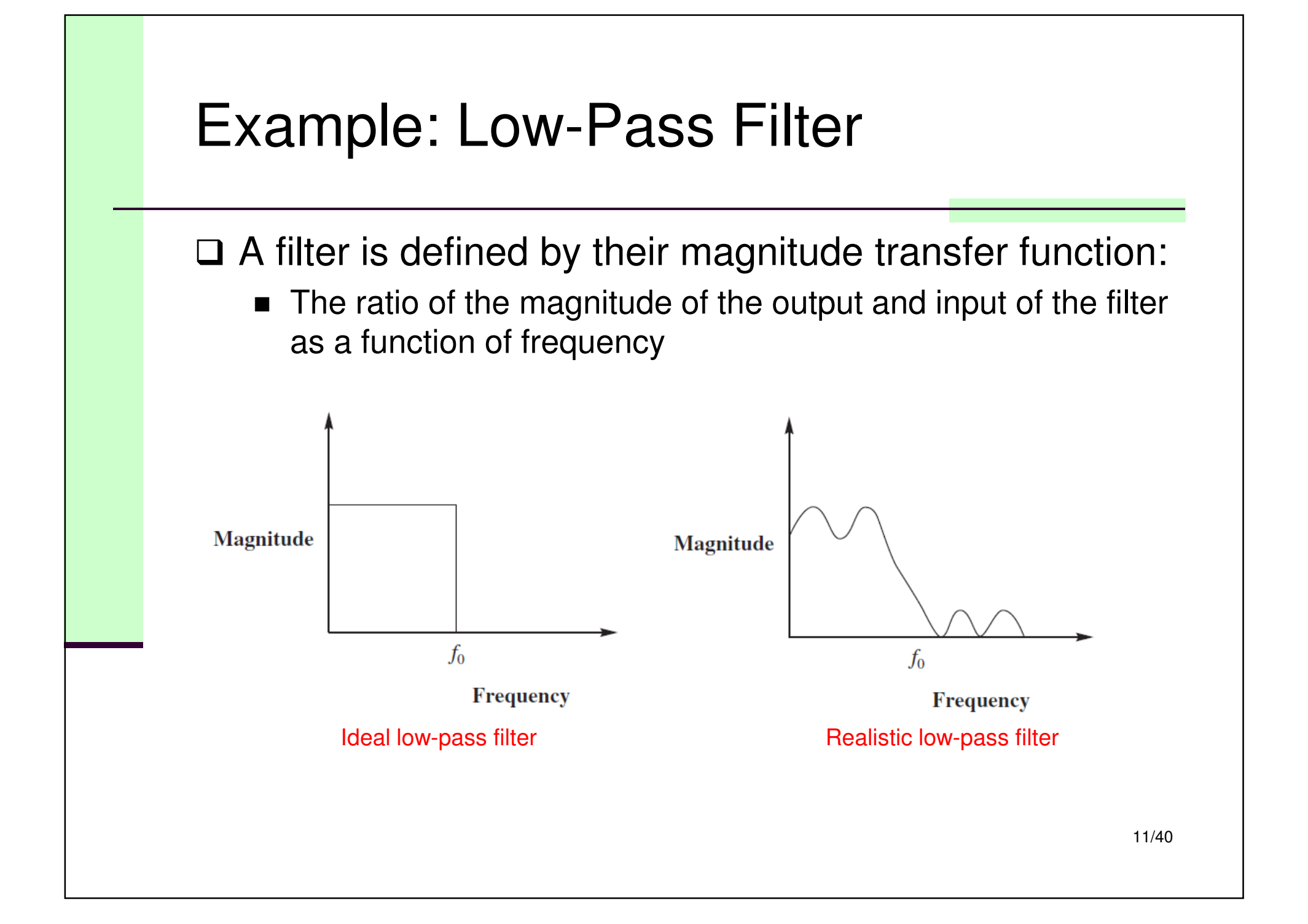

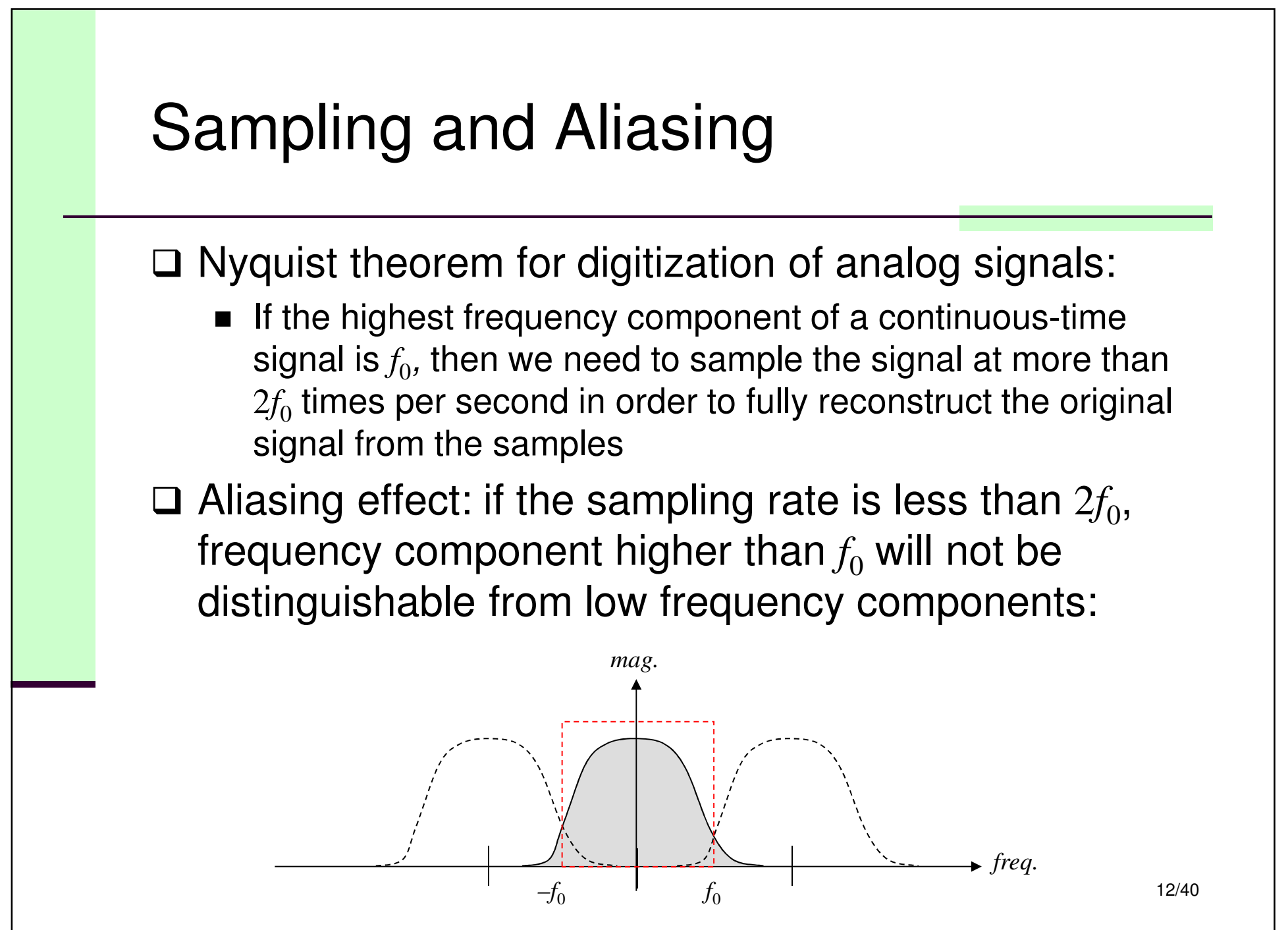

### Digital Filters

- □ Digital filtering involves taking a weighted sum of current and past inputs to the filter and, in some cases, the past outputs of the filter
- □ The general form of the input-output relationships of the filter is given by

$$
y_n = \sum_{i=0}^{N} a_i x_{n-i} + \sum_{i=1}^{M} b_i y_{n-i},
$$

where the sequence  $\{x_n\}$  is the input to the filter, the sequence {*yn*} is the output from the filter, and the values  $\{a_i\}$  and  $\{b_i\}$  are called the filter coefficients

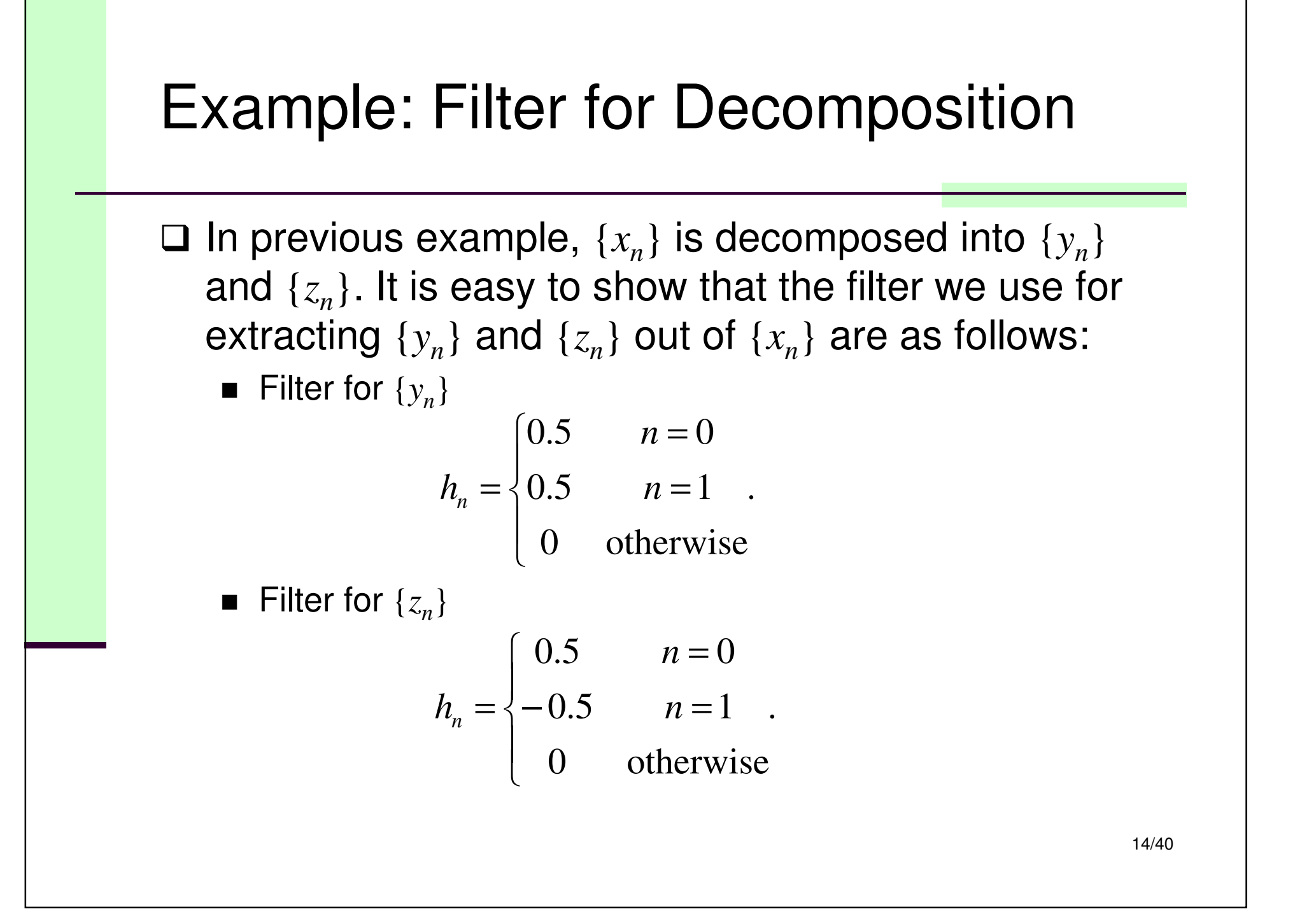

# Filter Terminology

- $\Box$  If the input sequence is a single 1 followed by all 0s,<br>the output sequence is called the impulse response the output sequence is called the impulse response of the filter
- $\Box$  The number N is often called the number of *taps* in the filter the filter
- $\Box$  If the  $b_i$  are all 0, then the impulse response will die  $\Box$ out after *N* samples. These filters are called finite<br>impulse reepense (FID) filters impulse response (FIR) filters
- $\Box$  If any of the  $b_i$  have nonzero values, the impulse response can in theory continue forever Filters response can, in theory, continue forever. Filters with nonzero values for some of the *bi* are called infinite impulse response (IIR) filters.

#### Example: A Simple Two-Tap Filter

□ If  $a_0 = 1.25$ ,  $a_1 = 0.5$ , all other  $a_i$  and  $b_i$  are zeros;  $x_n$  is an impulse function:

$$
x_n = \begin{cases} 1, & n = 0 \\ 0, & n \neq 0 \end{cases}
$$

then the output  $y_n$  is

$$
y_0 = a_0 x_0 + a_1 x_{-1} = 1.25
$$
  
\n
$$
y_1 = a_0 x_1 + a_1 x_0 = 0.5
$$
  
\n
$$
y_n = 0, \quad n < 0 \text{ or } n > 1,
$$

 $\{y_n\}$  is the impulse response (often denoted by  $\{h_n\}$ )

Example: An IIR Filter

□ If  $a_0 = 1$ ,  $b_1 = 0.9$ , all other  $a_i$  and  $b_i$  are zeros;  $x_n$  is the impulse function, then the output  $y_n$  is

$$
y_0 = a_0 x_0 + b_1 y_{-1} = 1 \cdot 1 + 0.9 \cdot 0 = 1
$$
  
\n
$$
y_1 = a_0 x_1 + b_1 y_0 = 1 \cdot 0 + 0.9 \cdot 1 = 0.9
$$
  
\n
$$
y_2 = a_0 x_2 + b_1 y_1 = 1 \cdot 0 + 0.9 \cdot 0.9 = 0.9^2
$$
  
\n...  
\n
$$
y_n = (0.9)^n.
$$

Thus, the impulse response {*hn*} is

$$
h_n = \begin{cases} 0, & n < 0 \\ (0.9)^n, & n \ge 0 \end{cases}
$$

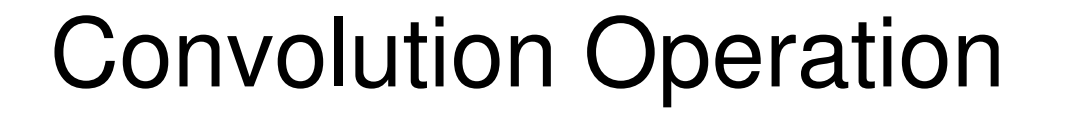

 $\Box$  If  $\{x_n\}$  and  $\{y_n\}$  are the input and output, respectively, of a filter with impulse response  $\{h_n\}_{n=0...M}$ , then  $\{y_n\}$ can be obtained by the convolution of  $\{x_n\}$  and  $\{h_n\}$ :

$$
y_n = \sum_{k=0}^{M} h_k x_{n-k}
$$

where *M* is finite for an FIR filter and infinite for an IIR<br>filter filter.

,

## Stability of a Filter

- $\Box$  A filter is stable if any bounded inputs will produce bounded outputs
- □ Because FIR filters are simply weighted averages, they are always stable
- $\square$  For IIR filters, it is possible to have unbounded output even when the input is bounded
	- Although IIR filters can become unstable, they can also provide better performance, in terms of sharper cutoffs and less ripple in the passband and stopband for a fewer number of coefficients

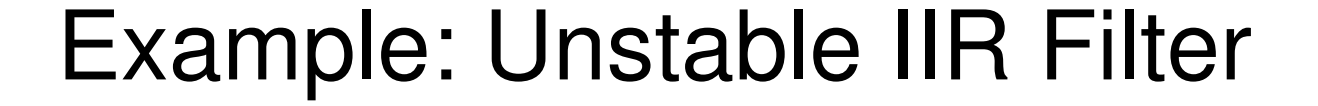

□ Consider a filter with  $a_0 = 1$  and  $b_1 = 2$ . Suppose the input is a single  $1$  followed by  $0^{\circ}$ s, the output is

$$
y_0 = a_0 x_0 + b_1 y_{-1} = 1 \cdot 1 + 2 \cdot 0 = 1
$$
  
\n
$$
y_1 = a_0 x_1 + b_1 y_0 = 1 \cdot 0 + 2 \cdot 1 = 2
$$
  
\n
$$
y_2 = a_0 x_2 + b_1 y_1 = 1 \cdot 0 + 2 \cdot 2 = 2^2
$$
  
\n...  
\n
$$
y_n = 2^n.
$$

Even though the input contains a single 1, the output at time  $n = 30$  is  $2^{30}$ |<br>|<br>|

#### Filter Banks

- □ In multimedia compression, we often have to decompose input data into multiple subsequences (i.e. frequency bands)
	- We need more than two filters to do the JOB
	- An array of filters is often called a filter bank
- $\square$  In practice, we can cascade multiple use of a pair of low-pass and high-pass filters to decompose data into multiple frequency bands

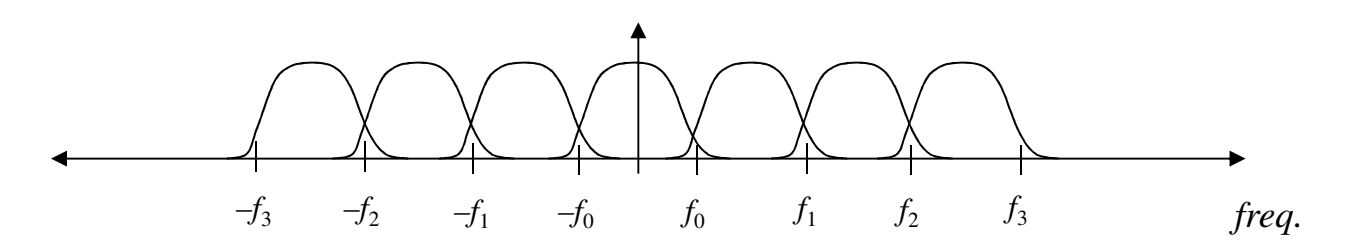

#### Example: An 8-Band Filter Bank

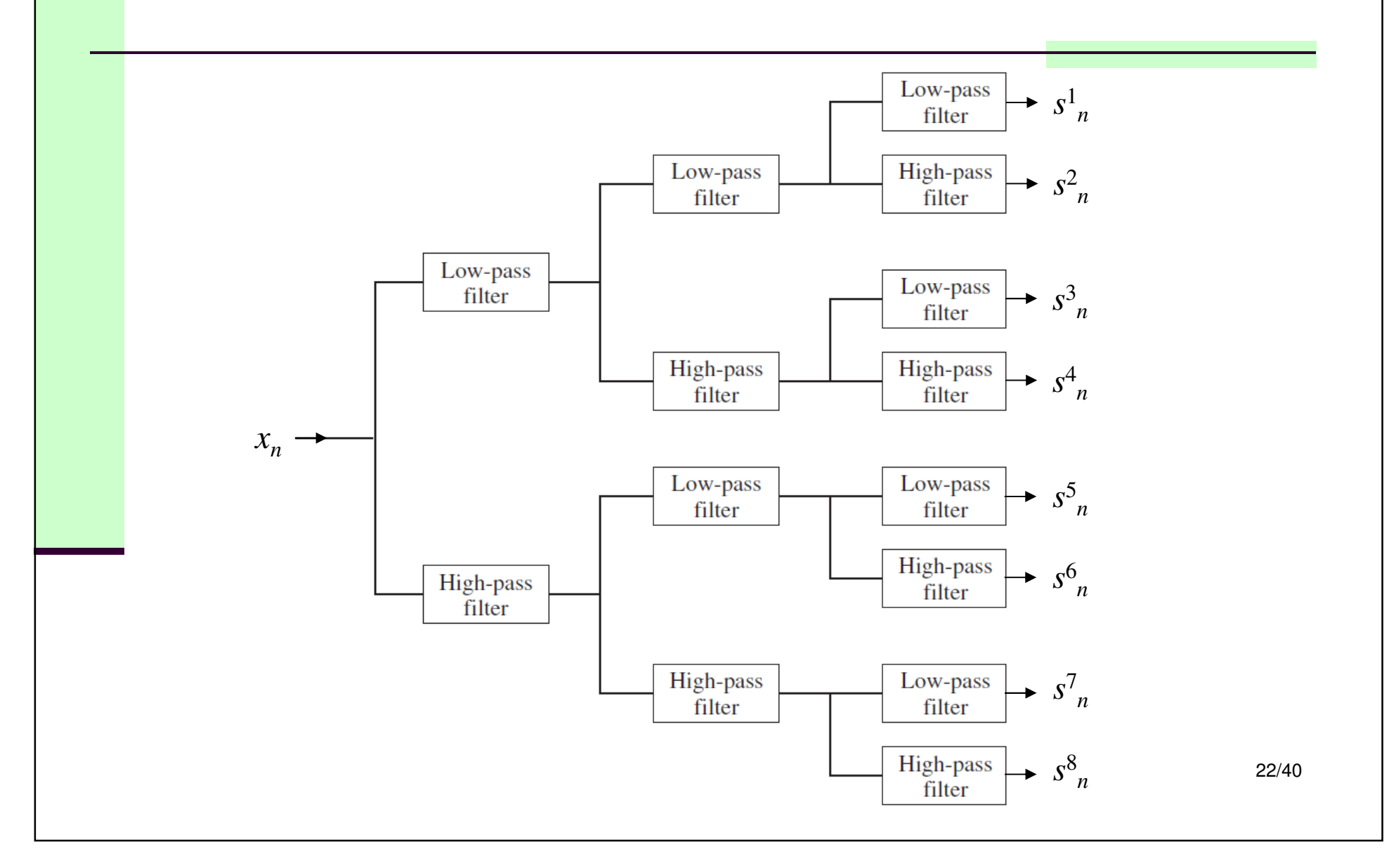

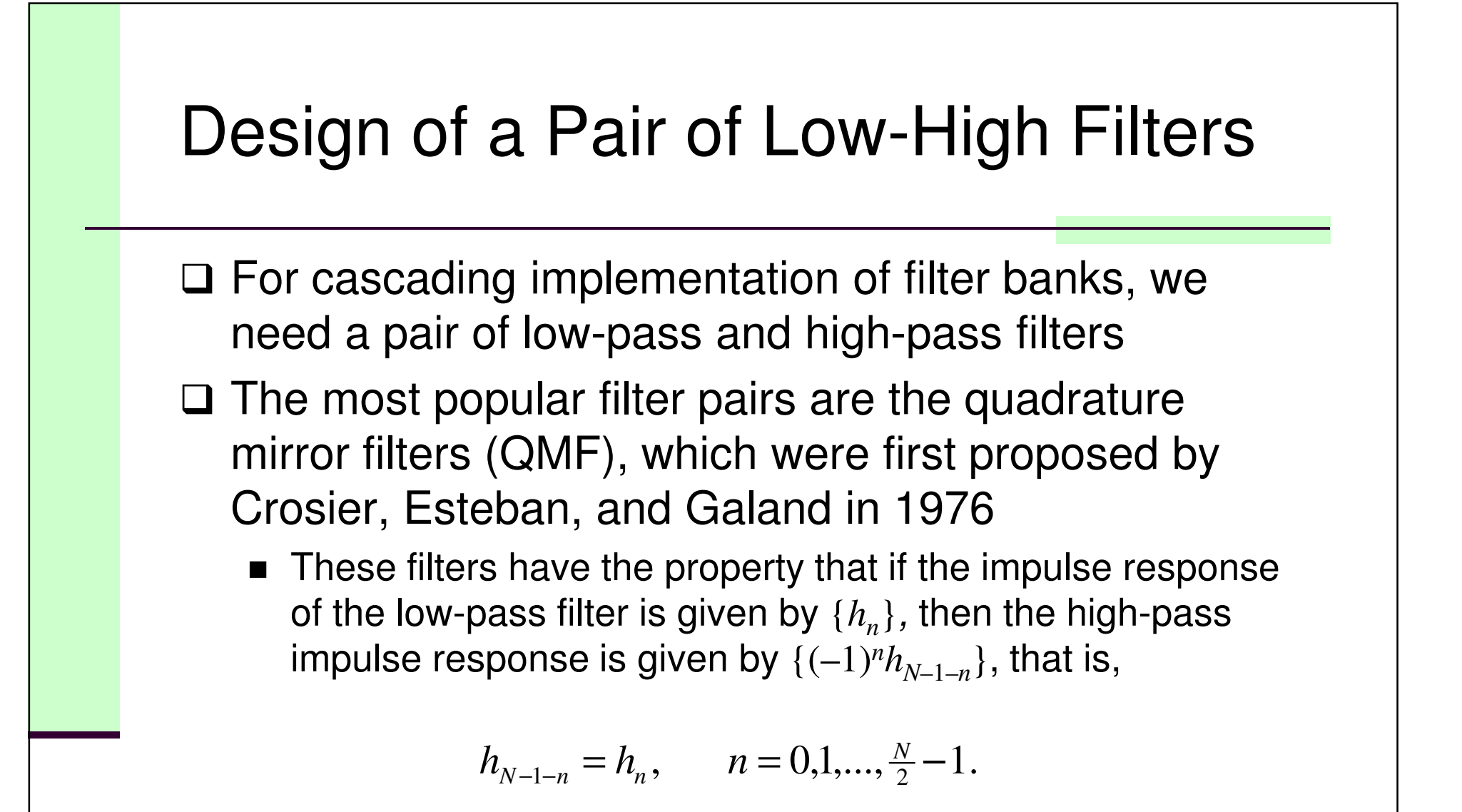

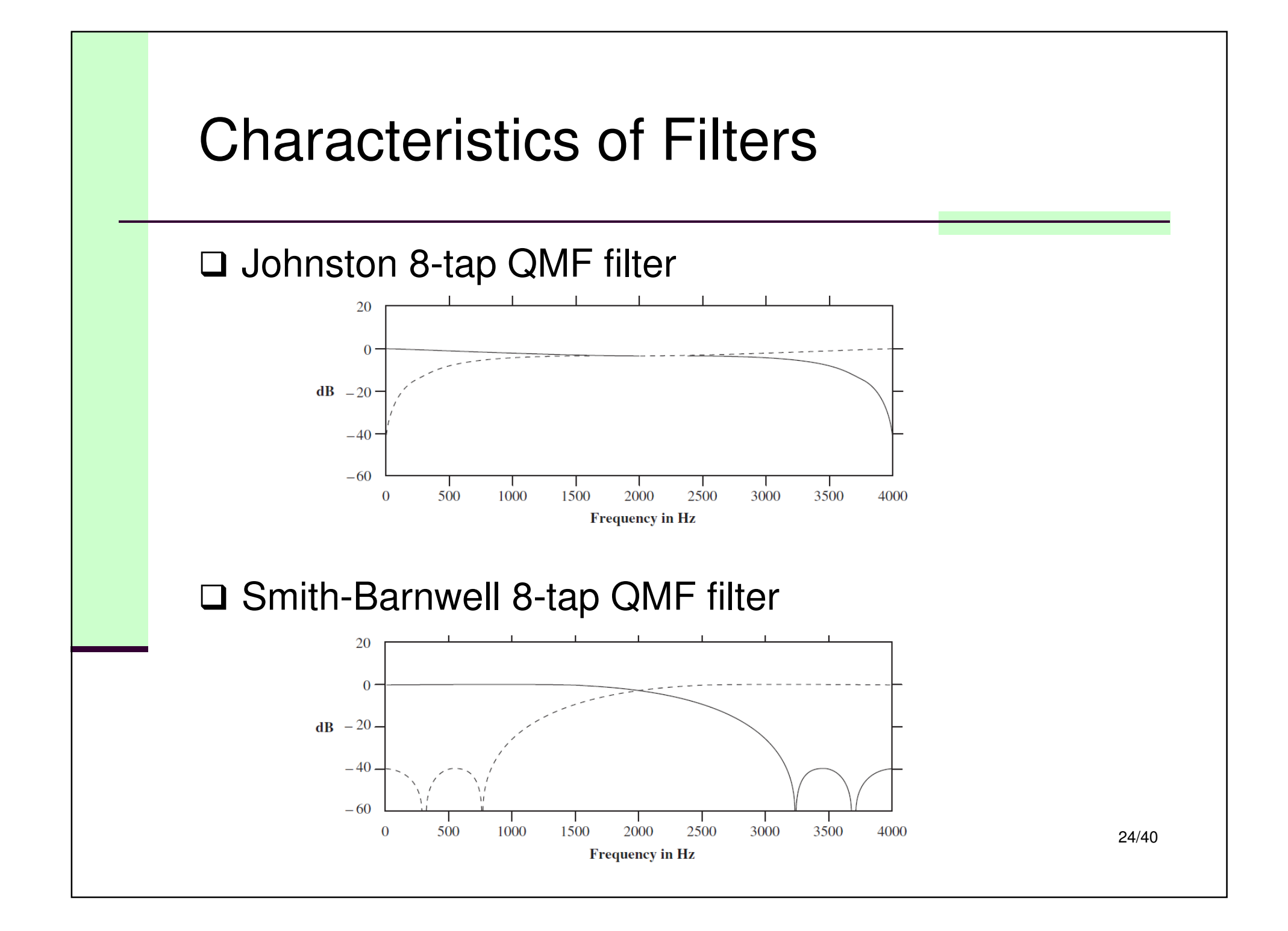

![](_page_24_Figure_0.jpeg)

![](_page_25_Figure_0.jpeg)

![](_page_26_Figure_0.jpeg)

![](_page_27_Figure_0.jpeg)

![](_page_28_Figure_0.jpeg)

![](_page_29_Figure_0.jpeg)

![](_page_30_Figure_0.jpeg)

![](_page_31_Figure_0.jpeg)

![](_page_32_Figure_0.jpeg)

![](_page_33_Figure_0.jpeg)

#### Basis Function Generation

 $□$  Given a mother wavelet  $ψ(t)$ , the remaining functions are obtained as are obtained as

$$
\psi_{a,b}(t) = \frac{1}{\sqrt{a}} \psi\left(\frac{t-b}{a}\right).
$$

Note that the frequency domain representation of ψ(*t*)is Ψ transform. $\mathcal{A}_{a,b}(\omega) = \mathscr{F}[\psi_{a,b}(t)],$  where  $\mathscr{F}[\cdot]$  is the Fourier

**a** If *a* and *b* are continuous, then  $\psi_{a,b}(t)$  are the basis functions for continuous wought transform (CMT) functions for continuous wavelet transform (CWT).

![](_page_35_Figure_0.jpeg)

![](_page_36_Figure_0.jpeg)

![](_page_37_Figure_0.jpeg)

 If the scaling and translating parameters *<sup>a</sup>* and *<sup>b</sup>* are discrete values, they must be set properly so that no input data are missed in the action

 $\blacksquare$  Small  $a$  and large  $b$  causes "gaps" in the analysis process

A popular approach is to select *<sup>a</sup>* and *<sup>b</sup>* according to

 $a = a_0^{-m}$ ,  $b = nb_0a_0^{-m}$ ,

where  $m$  and  $n$  are integers,  $a_0 = 2, b_0 = 1$ . That is,

$$
\Psi_{m,n}(t) = a_0^{m/2} \Psi(a_0^m t - nb_0), \quad m, n \in \mathbb{Z}.
$$

#### Example: Harr Wavelet

 $\square$  The Harr wavelet is given by

1  $\frac{1}{2} \leq t < 1$ 10 $\Psi(t) = \left\{ \begin{array}{c} 1 \end{array} \right.$  $(t) = \begin{cases} -1 & \frac{1}{2} \end{cases}$  $\frac{1}{2}$ 2  $\frac{1}{2}$ l ┤  $\int$  $-1 \quad \frac{1}{2} \leq t$ ≤ $\,<$  = $\vert -\vert$   $\frac{1}{2} \leq t$  $t = \begin{cases} 1 & 0 \leq t \\ 0 & \text{if } t \leq t \end{cases}$ 

By translating and scaling ψ(*t*), we can synthesize a variety of functions.

□ Harr wavelet is effectively a simple high-pass filter that analyze the signal at various resolutions and locations

# Subband Coding vs. Wavelet Trans.

- $\square$  In subband coding, a signal is decomposed into different frequency subbands for enalysie different frequency subbands for analysis
	- The dimensions of time- and freq.-domain are the same
- $\square$  In wavelet analysis, a signal can be decomposed into  $\square$ a (possibly) higher dimensional space for analysis
	- Each subspace can represent different characteristics of the original signals (beyond frequency)